#### 23 marzo 2004

#### Comunicazione

#### Mirko Tavosanis tavosanis@ital.unipi.it

www.italicon.it

#### Nelle ultime due lezioni...

Semplificazione del lessico Semplificazione della sintassi Creazione di liste (scrivere per l'occhio)

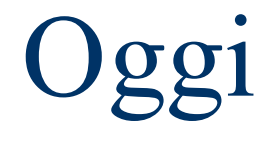

Ricordiamoci le cose fondamentali: scrivere dal punto di vista del **destinatario** e con un **obiettivo**

- Lo stiamo già facendo per: **Lessico** 
	- Sintassi
- Qual è il passo successivo?

 $tavosanis@ital.$ unipi.it

#### Scrivere un testo complesso

- $\bullet$  = qualunque cosa sia più lunga di un appunto
- Di solito c'è il problema della "pagina bianca"
- Come si fa a superare il blocco?
- Come si fa a organizzare bene il testo? (sappiamo per esperienza che *non* tutti i tipi di struttura vanno bene)
- Soluzione: **individuare** le informazioni e **distribuirle** bene

tavosanis@ital.unipi.it

## Distribuire le informazioni

- 1.Gerarchia dell'informazione
- 2.Esistono standard diversi
- 3.Scrivere per *non* farsi leggere
- **Poi** vedremo come **individuare** le informazioni facendo degli...
- ... esempi pratici: preparare un testo complesso (relazioni, istruzioni per l'uso, ecc.)

# 1. Gerarchia dell'informazione

- Quasi sempre vogliamo fornire più di un'informazione
- Non tutte le informazioni hanno la stessa importanza
- Ci conviene mettere in risalto le più importanti...
- ... cioè, ovviamente, quelle che ci permettono di raggiungere meglio il nostro **obiettivo** (passando dal **destinatario**)
- Ma come si fa?

#### Innanzitutto...

- Mettere *prima* le cose più importanti
- Non è una regola generale, ma va bene quasi sempre
- Esempio pratico: una lettera
- Il succo può essere messo addirittura nel **titolo**, o nell'**oggetto**...

## Esempio negativo

#### "Gentile signore,

visto il risultato delle graduatorie, visto il regolamento municipale, vista la relazione del 23 marzo 2004, è stata preparata una graduatoria. La suddetta graduatoria è stata realizzata secondo l'ordine alfabetico dei partecipanti. Il suo nome risulta incluso nella graduatoria. Le graduatorie saranno affisse per quindici giorni."

Traduzione: "Gentile signore, lei è stato inserito nella graduatoria".

## Oggetto: comunicazioni urgenti

"A seguito comunicazione telefonica della signora X del Dipartimento di prevenzione della USL 5 di Pisa, relativa a caso di scarlattina accertato, le SSLL sono pregate di far controllare la/il proprio/a figlio/a dal pediatra in ordine ai seguenti sintomi: mal di gola e leggera febbre."

## 2. Esistono standard diversi

- I giornali (a volte) seguono il modello della "piramide capovolta": **subito** una sintesi dei contenuti, poi i dettagli
- Ma un verbale o una relazione?
- In alcuni casi c'è l'abitudine di mettere le parti più importanti **in fondo**
- In questi casi occorre adeguarsi: questione di standardizzazione (meglio che nulla...)

## Un'eccezione: gli articoli scientifici

- Intestazione (titolo, lista e credenziali degli autori)
- Riassunto
- Introduzione
- Corpo (metodi, teoria, esperimento, risultati)
- Discussione
- Conclusione
- Ringraziamenti
- Riferimenti bibliografici (bibliografia)

Emilio Matricciani, *Fondamenti di comunicazione tecnico-scientifica*, p. 8.

 $tavosanis$  *(a)* it al. unipi. it

## Tra i tanti tipi possibili...

- L'ordine di Cicerone
- La piramide rovesciata
- L'ordine naturale
- L'ordine deduttivo
- L'ordine induttivo
- **L'ordine cronologico**
- Problema / soluzione

# 3. Scrivere per *non* farsi leggere

- Sembra un paradosso!
- Però per raggiungere un obiettivo dobbiamo venire incontro al destinatario...
- ... e aiutarlo a **saltare** le parti che non gli interessano
- Oppure potremmo obbligarlo a leggerle comunque?

## Quattro tipi di vincoli

- L'autogrill oppure il romanzo
- La televisione
- Il giornale
- Le pagine web

Che succede se proviamo a fare pagine web con la logica dell'autogrill?

## Tre tipi di lettura

**Scanning**: si cerca un'informazione specifica (esempio: l'orario dei treni) **Skimming**: si scorre rapidamente il testo, cercando di individuarne i punti principali (esempio: il giornale) **Close reading**: si legge tutto, si sottolinea, si prendono appunti… (esempio: il romanzo / il libro di testo)

tavosanis@ital.unipi.it

## Scrivere per lo skimming

 Aiutare il lettore a identificare rapidamente il punto che interessa (= **appigli per l'occhio**: parole in grassetto, capitoli, sezioni, sottosezioni, indici...)

• Non obbligare a leggere il resto (= **modularità**)

## E finalmente... che cosa scriviamo?

- Vi accorgerete che di solito lo sapete
- Se non sapete che cosa scrivere: dovete documentarvi
- Se avete un destinatario e un obiettivo, di solito non avete il blocco della pagina bianca
- Scopo di questo corso: presentare le informazioni in modo da renderle utilizzabili al destinatario

#### Se conosciamo la persona...

"Concentrati sul tuo obiettivo e sul tuo lettore: la tua scrittura si modellerà su di lui, con il tono giusto, e in modo naturale. Diventerà semplice come parlare."

Alessandro Lucchini, *Business Writing,* p. 16.

Lo stesso, ovviamente, vale per la scelta dei contenuti!

## Supponiamo di...

- ... dover scrivere le istruzioni per l'uso del nostro proiettore!
- Destinatario: professore mediamente abile con questi strumenti (non è mai stato in quest'aula)
- Obiettivo: metterlo in grado di usare il proiettore e il microfono
- Quali sono le cose più utili da dire?

#### Una tecnica fondamentale

- Scrivere partendo dall'indice
- ... o addirittura dal titolo!
- In altre parole: prima di cominciare a scrivere, progettare il testo
- Cambiare il progetto iniziale, se necessario

#### Ovviamente, è un circolo

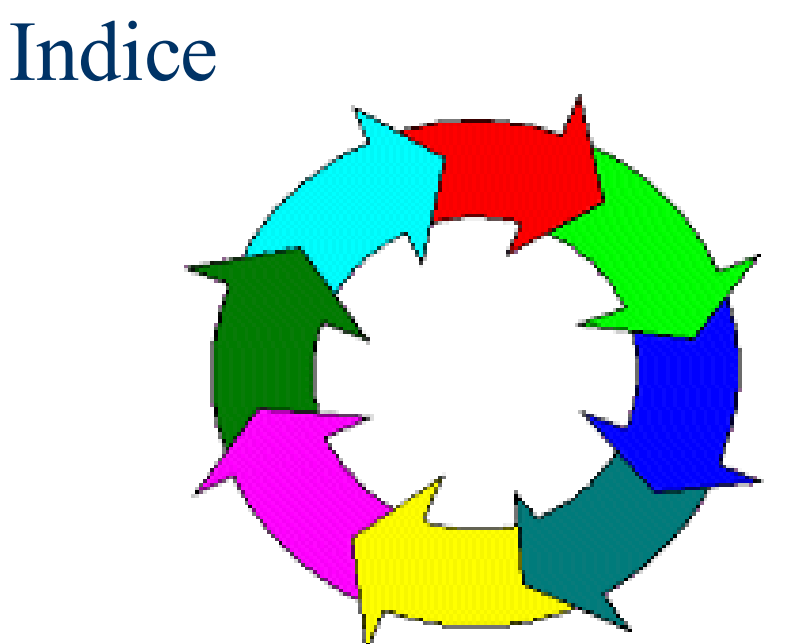

#### Scrittura

#### Vengono in mente nuove idee

tavosanis@ital.unipi.it

#### Sezioni

- Dividere il testo in sezioni
- Ogni sezione: un argomento preciso
- La divisione in sezioni si basa sui contenuti
- Quando si cambia argomento, si cambia sezione
- La divisione in sezioni serve a **progettare** il testo e a tenerlo sotto controllo

## Si può fare una scaletta...

Informazioni su un telefono cellulare

- Presentazione generale
- A che cosa può servire?
- Come funziona?
- In che condizioni funziona?
- Quanto costa?

#### ... oppure un *cluster*

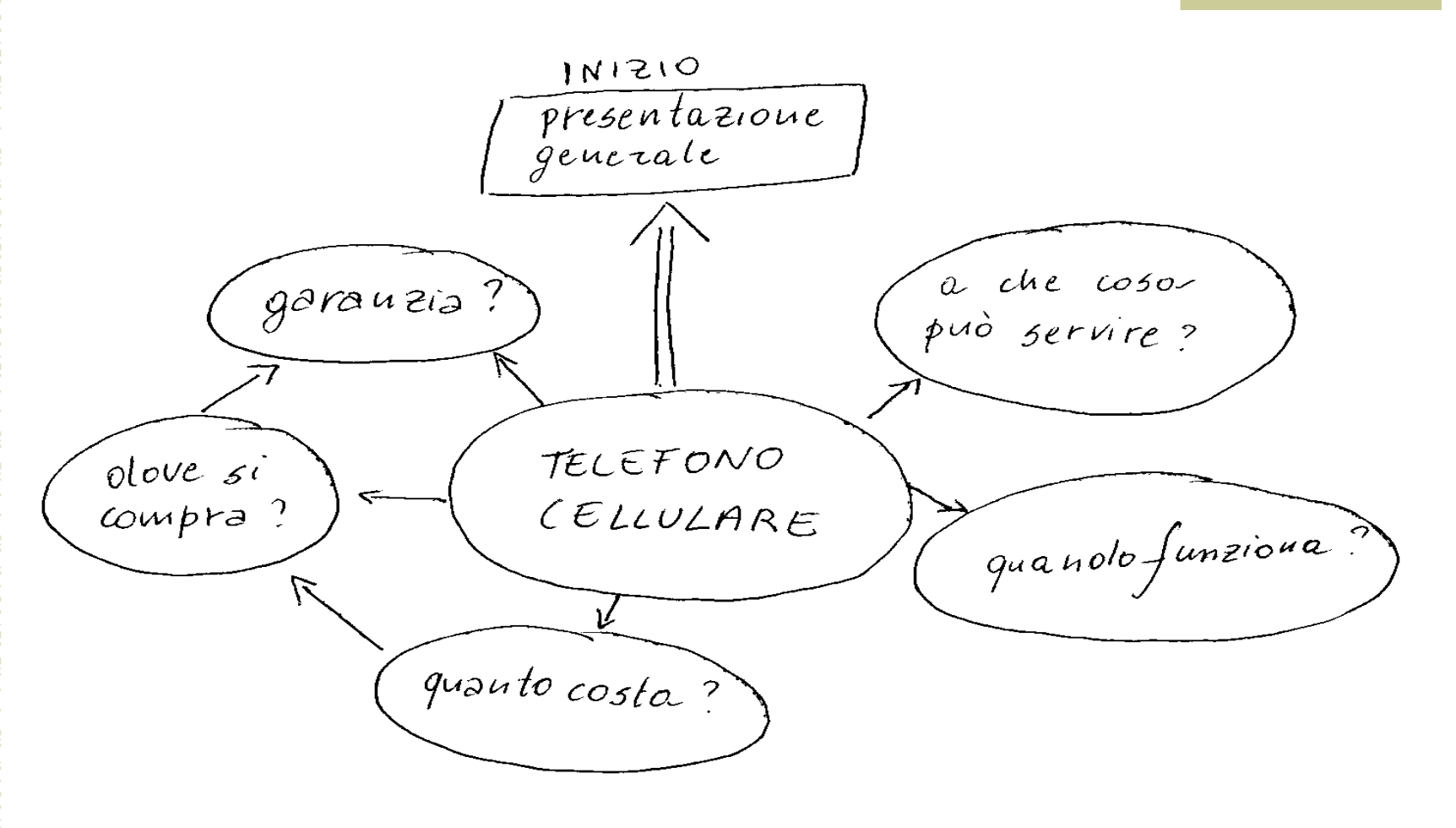

 $-\cup$  the contract  $\mathbf{r}$ 

#### Scaletta o cluster...

- ... l'importante è scrivere qualcosa che:
	- Contenga (tutte e solo) le informazioni che interessano al lettore
	- Presenti le informazioni nel modo più adeguato al lettore
- Esercizio: guida all'uso di Windows Media Player

## Quanto dev'essere dettagliato l'indice?

- Quanto necessario
- Al limite minimo, a livello di paragrafo
- Per testi molto complicati: a livello di capitolo, di sezione e così via
- Lavorare in questo modo è uno standard

#### Al termine

- Revisione
- Possibilmente fatta fare da qualcun altro...
- ... e magari da qualcuno che *non* conosca perfettamente l'argomento di cui parlate
- La revisione è una fase indispensabile della scrittura professionale

Dove ci porta questo discorso?

Scriviamo per l'occhio (come abbiamo già detto per la punteggiatura)

tavosanis@ital.unipi.it